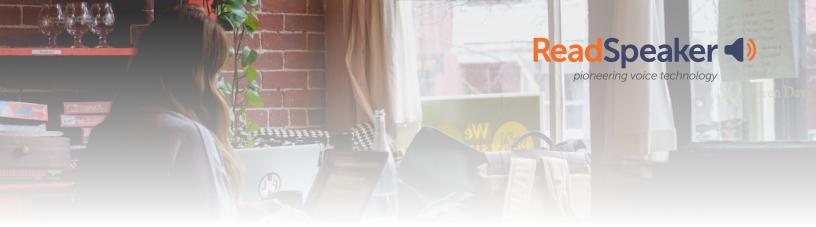

## Want to Make Your Documents Interactive?

## READSPEAKER ANNOTATIONS ALLOWS YOUR READERS TO MAKE NOTES, COMPLETE ASSIGNMENTS, DRAW, LISTEN TO COMMENTS, and MORE.

The ReadSpeaker annotation tool panel provides a complete set of easy- to-use note-taking tools. Users can draw or write text directly on any online document, fill in blanks, tick the answers to multiple choice questions, or add notes to learning material.

#### EASILY ADD THE ANNOTATIONS TOOL TO READSPEAKER DOCREADER WITH A JAVASCRIPT API

#### **EASY IMPLEMENTATION**

- clear implementation instructions
- extensive technical description
- our support team is here to help
- user's work remains with the content provider

#### SUPPORTS ALL STANDARD DOCUMENT FORMATS

- online and offline documents
- PDF, RTF, EPUB, Microsoft Office, ODP, ODS, ODT and more
- no need for additional document processing or publishing procedures

### **HIGH QUALITY LANGUAGES**

• 20+ UI languages and more than 200 voices and 50 languages for reading

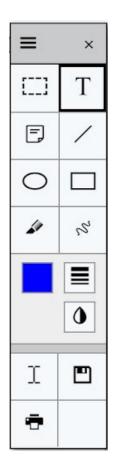

For more information:

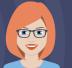

www.readspeaker.com/solutions/text-to-speech-online/readspeaker-docreader

# **ReadSpeaker Annotation Tools**

### ALWAYS AVAILABLE AND EASY TO USE

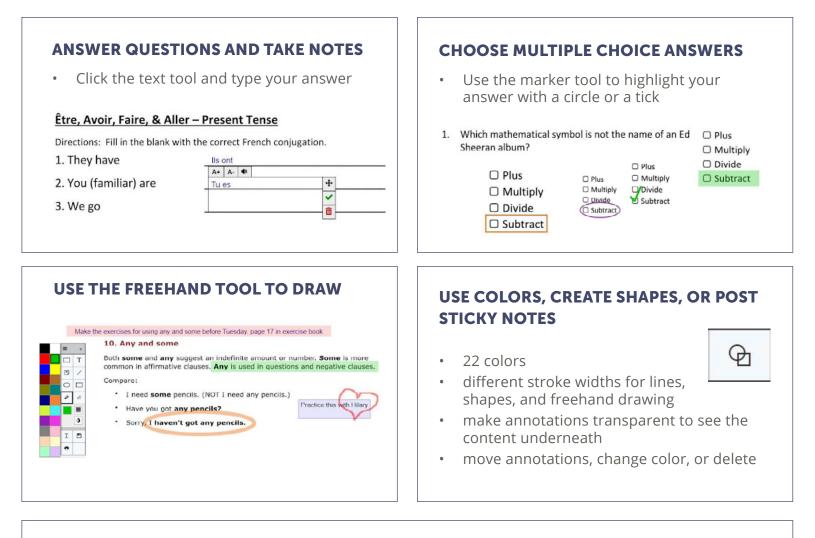

#### LISTEN, SAVE, PRINT, DOWNLOAD OR EMAIL

- listen to your notes by simply clicking the Listen button
- · documents can be saved, printed, or downloaded and emailed with or without annotations

For over 20 years, ReadSpeaker has been giving a human-like synthetic voice to more than 10,000 education and industry applications in 70 countries. ReadSpeaker creates custom digital voices and offers more than 200 expressive off-the-shelf voices in over 50 languages to enhance the User Experience through engaging voice interactions. At colleges and universities, in primary and secondary schools, and at businesses around the globe, ReadSpeaker brings voice to websites and learning content. Learn more at ReadSpeaker. com or on LinkedIn and Twitter (@ReadSpeaker).

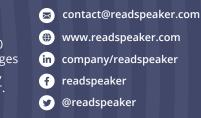